## $M6120 - 10$ . cvičení:  $M6120cv10$  (Transformace náhodných  $veli\v{c}in)$

### A. Transformace stabilizující rozptyl

Necht' náhodná veličina X má rozdělení, které závisí na nějakém parametru  $\theta$ . Předpokládejme, že tento parametr je zvolen tak, aby platilo

$$
E_{\theta}X=\theta.
$$

Ve většině případů (ne však u normálního rozdělení) na  $\theta$  závisí i rozptyl veličiny X, takže můžeme psát

$$
D_{\theta}X=\sigma^2(\theta).
$$

Přitom  $\sigma(\theta)$  bývá obvykle hladká funkce proměnné  $\theta$ .

Vzniká otázka, zda lze najít netriviální funkci  $\overline{g}$  tak, aby náhodná veličina  $Y = g(X)$ měla rozptyl nezávisející na  $\theta$ . (Požadavkem netriviality se vylučují konstantní funkce  $g$ , které by vedly k veličinám s nulovým rozptylem).

Uvedená úloha v obecném případě nemá řešení. Používá se však určitých aproximací, které se ukázaly velmi užitečné.

Pokud se zabýváme jen dostatečně **hladkými funkcemi**  $\boxed{g}$ , z Taylorova rozvoje dostaneme aproximaci

$$
g(X) \approx g(\theta) + g'(\theta)(X - \theta).
$$

Potom střední hodnotu lze aproximovat takto

$$
E_{\theta}g(X) \approx E\left[g(\theta) + g'(\theta)(X - \theta)\right] = g(\theta)
$$

a rozptyl

$$
D_{\theta}[g(X)] \approx [g'(X)]^2 D_{\theta}X = [g'(\theta)]^2 \sigma^2(\theta).
$$

Chceme, aby po transformaci byl **rozptyl konstantní** a nezávisel na střední hodnotě, tj.

$$
c^{2} = D_{\theta}[g(Y_{t})] = [g'(\theta)]^{2} \sigma^{2}(\theta) \qquad \Rightarrow \qquad g'(\theta) = \frac{c}{\sigma(\theta)}
$$

,

kde  $c$  je nějaká konstanta. Odtud snadno dostaneme tvar transformace stabilizující rozptyl

$$
g(\theta) = c \int \frac{1}{\sigma(\theta)} d\theta + K.
$$

Konstanty c a K se volí tak, aby funkce  $\boxed{g}$  vypočtená podle předchozího vzorce měla výhodný tvar.

Ukázalo se, že takto vypočtená funkce  $\boxed{g}$ 

- nejen výrazně stabilizuje rozptyl, takže rozptyl  $D_{\theta}g(X)$  závisí na  $\theta$  jen velmi málo,
- ale zároveň také rozdělení náhodné veličiny  $Y = g(X)$  bývá již velmi blízké normálnímu, i když třeba samotné rozdělení veličiny  $X$  je výrazně nenormální.

# B. Příklady transformací stabilizujících rozptyl

POISSONOVO ROZDĚLENÍ

Necht' náhodná veličina má **Poissonovo** rozdělení s parametrem  $\lambda > 0$ , tj.

 $\overline{X \sim Po(\lambda)}$  s pravděpodobnostní funkcí  $p_X(x) = P(X = x) = \frac{\lambda^x}{x!}$  $\frac{\lambda^x}{x!}$  pro  $x = 0, 1, 2, \ldots$ 

Lze spočítat, že  $EX = DX = \lambda$ , tj.  $\sigma^2(\lambda) = \lambda$ . Pak pro  $\lambda \to \infty$  platí

$$
\frac{X-\lambda}{\sqrt{\lambda}} \xrightarrow{L} U \sim N(0,1).
$$

Chceme najít takovou funkci  $\boxed{g}$ , aby asymptotické rozdělení náhodné veličiny

$$
g(X) - g(\lambda) \xrightarrow{L} Y \sim N(0, c) \qquad c > 0.
$$

Pak

$$
g(\lambda) = c \int \frac{1}{\sigma(\lambda)} d\lambda + K = c \int \frac{1}{\sqrt{\lambda}} d\lambda + K = 2c\sqrt{\lambda} + K.
$$

Obvykle se volí  $c = \frac{1}{2}$  $\frac{1}{2}$ ,  $K = 0$  a pracuje se s velmi známou **odmocninovou transformací** 

$$
Y = g(X) = \sqrt{X}.
$$

Spočítejme střední hodnotu a rozptyl náhodné veličiny  $Y$ :

$$
EY = Eg(X) \approx g(\lambda) = \sqrt{\lambda}
$$
  
 
$$
DY = Dg(X) \approx [g'(\lambda)]^2 \sigma^2(\lambda) = \left[\frac{1}{2}\frac{1}{\sqrt{\lambda}}\right]^2 \lambda = \frac{1}{4}.
$$

Poznamenejme, že Anscombe (1948) navrhl stabilnější transformaci (ve smyslu, že rozptyl transformované náhodné veličiny je méně závislý na střední hodnotě) ve tvaru

$$
Y = \sqrt{X + \frac{3}{8}},
$$

přičemž

$$
EY = E\sqrt{X + \frac{3}{8}} = \sqrt{\lambda + \frac{3}{8}} - \frac{1}{8\sqrt{\lambda}} + \frac{1}{64\lambda^{\frac{3}{2}}} - \cdots
$$
  

$$
DY = D\sqrt{X + \frac{3}{8}} = \frac{1}{4}\left(1 + \frac{1}{16\lambda^2}\right).
$$

### BINOMICKÉ ROZDĚLENÍ

Necht' náhodná veličina Z má binomické rozdělení s parametry  $n \in \mathbb{N}, \theta \in (0, 1)$ tj.  $Z \sim Bi(n, \theta)$  s pravděpodobnostní funkcí  $p_Z(z) = P(Z = z) = {n \choose z}$  $\binom{n}{z}\theta^z(1-\theta)^{n-z}$ pro  $z = 0, 1, 2, \dots n$ . Lze spočítat, že  $EZ = n\theta$  a  $DZ = n\theta(1 - \theta)$ .

Relativní četnost úspěchů v n nezávislých pokusech  $X = \frac{Z}{n}$  má střední hodnotu a rozptyl

$$
\begin{array}{rcl}\nEX & = & \theta \\
DX & = & D\frac{Z}{n} = \frac{1}{n^2} DZ = \frac{\theta(1-\theta)}{n}, \qquad \text{tj.} \qquad \boxed{\sigma^2(\theta) = \frac{\theta(1-\theta)}{n}}.\n\end{array}
$$

Pak pro  $n \to \infty$  platí

$$
\frac{X-\theta}{\sqrt{\frac{\theta(1-\theta)}{n}}} = \sqrt{n} \frac{X-\theta}{\sqrt{\theta(1-\theta)}} \xrightarrow{L} U \sim N(0,1).
$$

Chceme najít takovou funkci  $\boxed{g}$ , aby asymptotické rozdělení náhodné veličiny

$$
g(X) - g(\theta) \xrightarrow{L} Y \sim N(0, c) \qquad c > 0.
$$

Pak

$$
g(\theta) = \int \frac{c d\theta}{\sigma(\theta)} + K = \int \frac{c d\theta}{\sqrt{\theta(1-\theta)}} + K = \begin{vmatrix} \sqrt{\theta} = u \\ \frac{1}{2} \frac{1}{\sqrt{\theta}} d\theta = du \end{vmatrix}
$$

$$
= 2c\sqrt{n} \int \frac{du}{\sqrt{1-u^2}} + K = 2c\sqrt{n} \arcsin \sqrt{\theta} + K.
$$

Zvolíme-li

$$
c = \frac{1}{2\sqrt{n}}, K = 0,
$$

dostaneme známou arcussinovou transformaci

$$
Y = g(X) = \arcsin\sqrt{X} = \arcsin\sqrt{\frac{Z}{n}}
$$

se střední hodnotou a rozptylem

$$
EY = Eg(X) \approx g(\theta) = \arcsin \sqrt{\theta}
$$
  

$$
DY = Dg(X) \approx [g'(\theta)]^2 \sigma^2(\theta) = \left[\frac{1}{\sqrt{1-\theta}} \frac{1}{2} \frac{1}{\sqrt{\theta}}\right]^2 \frac{\theta(1-\theta)}{n} = \frac{1}{4n}.
$$

Anscombe (1948) opět navrhl stabilnější transformaci:

$$
Y = g(X) = \arcsin\sqrt{\frac{X + \frac{3}{8n}}{1 + \frac{3}{4n}}} = \arcsin\sqrt{\frac{Z + \frac{3}{8}}{n + \frac{3}{4}}},
$$

přičemž

$$
EY \approx \arcsin\sqrt{\frac{\theta + \frac{3}{8n}}{1 + \frac{3}{4n}}}
$$
 a  $DY = \frac{1}{4n + 2}$ .

 $\bigg|$  $\Big\}$  $\begin{array}{c} \end{array}$  $\Big\}$  $\begin{array}{c} \hline \end{array}$ 

## $\chi^2$  rozdělení

Necht' náhodná veličina X má  $\chi^2$  rozdělení s parametrem  $\nu > 0$ , tj.  $\boxed{X \sim \chi^2(\nu)}$ . Lze spočítat, že  $EX = \nu$  a  $DX = 2\nu$ , tj.  $\sigma^2(\nu) = 2\nu$  . Pak

$$
g(\nu) = c \int \frac{1}{\sigma(\nu)} d\nu + K = c \int \frac{1}{\sqrt{2\nu}} d\nu + K = c\sqrt{2\nu} + K.
$$

Obvykle se volí  $c = 1, K = 0$  a pracuje se s velmi známou **odmocninovou transformací** 

$$
Y = g(X) = \sqrt{2X}.
$$

Spočítejme střední hodnotu a rozptyl náhodné veličiny  $Y$ 

$$
EY = Eg(X) \approx g(\nu) = \sqrt{2\nu}
$$
  
 
$$
DY = Dg(X) \approx [g'(\nu)]^2 \sigma^2(\nu) = \left[\frac{1}{2}\frac{1}{\sqrt{\nu}}\sqrt{2}\right]^2 2\nu = 1.
$$

R. A. Fisher doporučil raději užívat transformaci

$$
Y = g(X) = \sqrt{2X} - \sqrt{2\nu - 1},
$$

jejíž rozdělení se blíží normálnímu rozdělení  $N(0, 1)$ .

Poznamenejme, že dnes se často užívá transformace

$$
Y = g(X) = 3\sqrt{\frac{\nu}{2}} \left( \sqrt[3]{\frac{X}{\nu}} + \frac{2}{9\nu} - 1 \right),
$$

jejíž rozdělení se blíží standardizovanému normálnímu rozdělení ještě rychleji (viz Rao 1978).

### C. Mocninné transformace

Mějme kladnou náhodnou veličinu X z rozdělení, které závisí na parametru  $\theta$  se střední hodnotou a rozptylem

$$
E_{\mu}X = \mu
$$
  
\n
$$
D_{\mu}X = \sigma^{2}(\mu) = (\sigma\mu^{\vartheta})^{2} \qquad \sigma \in \mathbb{R}, \quad \text{ti.} \quad X \sim \mathcal{L}(\mu, \sigma^{2}\mu^{2\vartheta}).
$$

Podle obecného vzorce se transformace stabilizující rozptyl vypočítá takto:

$$
g(\mu) = \int \frac{c d\mu}{\sigma(\mu)} + K = \frac{c}{\sigma} \int \frac{d\mu}{\mu^{\vartheta}} + K = \begin{cases} \frac{c}{\sigma} \ln|\mu| + K & \vartheta = 1, \\ \frac{c}{1 - \vartheta} \mu^{1 - \vartheta} + K & \vartheta \neq 1. \end{cases}
$$

Položme v dalším

$$
\lambda=1-\vartheta
$$

a tento parametr nazvěme transformačním parametrem pro mocninnou transformaci.

Různou volbou  $c$  a  $K$  dostaneme následující často užívané transformace

• Box-Coxova mocninná transformace pro kladné náhodné veličiny při volbě

$$
c = \sigma \qquad \text{a} \qquad K = \begin{cases} 0 & \lambda = 0 \Rightarrow \vartheta = 1, \\ -\frac{1}{\lambda} = -\frac{1}{1-\theta} & \lambda \neq 0 \Rightarrow \vartheta \neq 1, \end{cases}
$$
\na oddud

\n
$$
g(X) = X^{(\lambda)} = \begin{cases} \ln X & \lambda = 0 \ (\vartheta = 1), \\ \frac{X^{\lambda} - 1}{\lambda} & \lambda \neq 0 \ (\vartheta \neq 1). \end{cases}
$$

• Box-Coxova mocninná transformace s posunutím se použije v případě, že hodnoty náhodné veličiny nejsou kladné. Nalezneme proto takové reálné číslo  $a$  tak, aby pro všechny realizace platilo  $x + a > 0$  a transformace bude mít tvar:

$$
g(X+a) = (X+a)^{(\lambda)} = \begin{cases} \ln(X+a) & \lambda = 0 \ (\vartheta = 1), \\ \frac{(X+a)^{\lambda}-1}{\lambda} & \lambda \neq 0 \ (\vartheta \neq 1). \end{cases}
$$

• Mocninná transformace se znaménkem lze opět použít v případě, že náhodné veličiny nejsou kladné:

$$
g(X) = sign(X)|X|^{(\lambda)} = \begin{cases} sign(X) \ln |X| & \lambda = 0 \ (\vartheta = 1), \\ sign(X) \frac{|X|^{\lambda} - 1}{\lambda} & \lambda \neq 0 \ (\vartheta \neq 1). \end{cases}
$$

## D. Odhad transformačního parametru mocninné transformace

• Parametrický přístup pomocí metody maximální věrohodnosti. Mějme nezávislé realizace náhodné veličiny

$$
X \sim \mathcal{L}(\mu, \sigma^2 \mu^{2\vartheta}).
$$

Předpokládejme, že existuje takové

$$
\lambda = 1 - \vartheta,
$$

že transformovaný náhodný vektor

$$
\mathbf{Y} = (Y_1 = g(X_1), \ldots, Y_n = g(X_n))'
$$

je výběr z normálního rozdělení se střední hodnotou  $\mu$  a rozptylem  $\sigma^2$ . Označme

$$
\mathbf{y}=(y_1,\ldots,y_n)'
$$

realizaci náhodného výběru.

Hledejme maximum **věrohodnostní funkce** pro  $\theta = (\mu, \sigma^2)'$ , tj. pro funkci

$$
L(\mu, \sigma^2) = \prod_{i=1}^n \left[ -\frac{1}{\sqrt{2\pi\sigma^2}} \exp\left\{ \frac{1}{2} \left( \frac{y_i - \mu}{\sigma} \right)^2 \right\} \right]
$$
  
=  $(2\pi\sigma^2)^{-\frac{n}{2}} \exp\left\{ -\frac{1}{2} \sum_{i=1}^n \left( \frac{y_i - \mu}{\sigma} \right)^2 \right\},$ 

.

.

.

což je stejná úloha jako hledat maximum logaritmu věrohodnostní funkce

$$
l(\mu, \sigma^2) = -\frac{n}{2}\ln(2\pi) - \frac{n}{2}\ln(\sigma^2) - \frac{1}{2}\sum_{i=1}^{n} \left(\frac{y_i - \mu}{\sigma}\right)^2
$$

Maxima nalezneme, položíme-li  $\frac{\partial l}{\partial \mu} = 0$  a  $\frac{\partial l}{\partial \sigma^2} = 0$ .

$$
0 = \frac{\partial l}{\partial \mu} = \frac{2}{2\sigma^2} \sum_{i=1}^n (y_i - \mu) \qquad \Rightarrow \qquad \boxed{\hat{\mu} = \frac{1}{n} \sum_{i=1}^n y_i = \bar{y}}
$$
  

$$
0 = \frac{\partial l}{\partial \sigma^2} = -\frac{n}{2\sigma^2} + \frac{1}{2\sigma^4} \sum_{i=1}^n (y_i - \mu)^2 \qquad \Rightarrow \qquad \boxed{\hat{\sigma}^2 = \frac{1}{n} \sum_{i=1}^n (y_i - \bar{y})^2}
$$

Upravme nyní logaritmus věrohodnostní funkce takto:

$$
l(\mu, \sigma^2) = -\frac{n}{2} \ln(2\pi) - \frac{n}{2} \ln(\sigma^2) - \frac{1}{2\sigma^2} \sum_{i=1}^n \left[ (y_i - \bar{y}) + (-\bar{y} - \mu) \right]^2
$$
  
= 
$$
-\frac{n}{2} \ln(2\pi) - \frac{n}{2} \ln(\sigma^2) - \frac{1}{2\sigma^2} \left\{ \sum_{i=1}^n (y_i - \bar{y})^2 + n(\bar{y} - \mu)^2 \right\}
$$
  
= 
$$
-\frac{n}{2} \ln(2\pi) - \frac{n}{2} \ln(\sigma^2) - \frac{1}{2\sigma^2} \left[ n s^2 + n(\bar{y} - \mu)^2 \right]
$$

Nyní dokažme, že funkce  $l(\mu, \sigma^2)$  nabývá v bodě  $(\hat{\mu}, \hat{\sigma}^2) = (\bar{y}, s^2)$  svého maxima. Platí

$$
l(\bar{y}, s^2) = -\frac{n}{2}\ln(2\pi) - \frac{n}{2}\ln(s^2) - \frac{n}{2},
$$

Ověřme, zda platí nerovnost

$$
l(\mu, \sigma^2) \leq l(\bar{y}, s^2)
$$
  

$$
-\frac{n}{2}\ln(2\pi) - \frac{n}{2}\ln(\sigma^2) - \frac{ns^2 + n(\bar{y} - \mu)^2}{2\sigma^2} \leq -\frac{n}{2}\ln(2\pi) - \frac{n}{2}\ln(s^2) - \frac{n}{2}
$$
  

$$
-\frac{1}{2}\ln(\sigma^2) - \frac{s^2}{2\sigma^2} - \frac{(\bar{y} - \mu)^2}{2\sigma^2} \leq -\frac{n}{2}\ln(s^2) - \frac{1}{2}
$$
  

$$
0 \leq \left[ \frac{s^2}{2\sigma^2} - \frac{1}{2} \right] - \ln \frac{s}{\sigma} + \frac{(\bar{y} - \mu)^2}{2\sigma^2}
$$
  

$$
1. \text{ člen} \qquad \qquad \frac{\sqrt{2}\sigma^2}{\sigma^2} \qquad \frac{\sigma^2}{\sigma^2}
$$

Protože pro všechna kladná  $x = \frac{s}{\sigma} > 0$  platí  $\ln x < \frac{x^2-1}{2}$ , je první i druhý člen nezáporný a nerovnost platí.

Celkově jsme tedy dostali, že

$$
\max_{\mu,\sigma^2} l(\mu, \sigma^2) = l(\bar{y}, s^2) = -\frac{n}{2} \ln(2\pi) - \frac{n}{2} \ln(s^2) - \frac{n}{2}
$$

 $\rm{a}$ 

$$
\max_{\mu,\sigma^2} L(\mu, \sigma^2) = L(\bar{y}, s^2) = (2\pi s^2)^{-\frac{n}{2}} e^{-\frac{n}{2}}.
$$

Nyní toto maximum vyjádřeme v původních proměnných  $x_i$ , kdy

$$
y_i = g(x_i) = \begin{cases} \ln x_i & \lambda = 0, \\ \frac{x_i^{\lambda} - 1}{\lambda} & \lambda \neq 0. \end{cases}
$$

Nejprve vypočtěme jakobián této transformace:

$$
|J| = \prod_{i=1}^n \left| \frac{dy_i}{dx_i} \right| = \prod_{i=1}^n \frac{\lambda x_i^{\lambda - 1}}{\lambda} = \prod_{i=1}^n x_i^{\lambda - 1}.
$$

Pak

$$
\max_{\mu,\sigma^2,\lambda} L(\mu, \sigma^2) = (2\pi s^2(\lambda))^{-\frac{n}{2}} e^{-\frac{n}{2}} |J|
$$
  
\n
$$
= (2\pi s^2(\lambda))^{-\frac{n}{2}} e^{-\frac{n}{2}} \prod_{\substack{i=1 \ i \neq i}}^n x_i^{\lambda - 1}
$$
  
\n
$$
= (2\pi s^2(\lambda))^{-\frac{n}{2}} e^{-\frac{n}{2}} \prod_{i=1}^n e^{(\lambda - 1) \ln x_i}
$$
  
\n
$$
= (2\pi s^2(\lambda))^{-\frac{n}{2}} e^{-\frac{n}{2} + (\lambda - 1)} \sum_{i=1}^n \ln x_i
$$

$$
\max_{\mu,\sigma^2} l(\mu, \sigma^2, \lambda) = -\frac{n}{2} \ln(2\pi) - \frac{n}{2} \ln(s^2(\lambda)) - \frac{n}{2} + (\lambda - 1) \sum_{i=1}^n \ln x_i.
$$

Nyní hledejme maximum funkce  $l(\hat{\mu}, \hat{\sigma}^2, \lambda) = l(\bar{y}, s^2, \lambda)$  pro parametr λ. Protože maximum vzhledem k  $\lambda$  nezávisí na konstantách, budeme maximalizovat funkci

$$
l^{*}(\lambda) = -\frac{n}{2}\ln(s^{2}(\lambda)) + (\lambda - 1)\sum_{i=1}^{n}\ln x_{i}.
$$

Teoretickým odvozením maximálně věrohodného odhadu parametru  $\lambda$ , se zde nebudeme zabývat, ale ukážeme si **jednodušší přístup**: pro různé hodnoty  $\lambda \in (\lambda_1, \lambda_2)$  $(\lambda_1, \lambda_2 \in \mathbb{R}, \lambda_1 < \lambda_2)$ se vykreslí do grafu hodnoty $l^*(\lambda)$ a hledá se maximum $\hat{\lambda}$  v daném intervalu.

V tomto případě Box-Cox (1964) odvodili asymptotické rozdělení statistiky

$$
K = -2\left[l^*(\lambda) - l^*(\hat{\lambda})\right] \stackrel{L}{\rightarrow} \chi^2(1)
$$

 $\overline{1}$ 

Interval spolehlivosti pro parametr  $\lambda$ :

$$
1-\alpha = P\left(K < \chi^2_{1-\alpha}(1)\right) = P\left(-2\left[l^*(\lambda) - l^*(\hat{\lambda})\right] < \chi^2_{1-\alpha}(1)\right) = P\left(\underbrace{l^*(\hat{\lambda}) - \frac{1}{2}\chi^2_{1-\alpha}(1)}_{=D_{\alpha}} \le l^*(\lambda)\right)
$$

tj. všechna  $\lambda$  splňující nerovnost  $l^*(\lambda) \geq D_\alpha$  leží v intervalu spolehlivosti a jsou tedy přijatelná.

Testování hypotéz typu  $H_0 : \lambda = \lambda_0$  proti alternativě  $H_1 : \lambda > \lambda_0$ :

- (a) Budeme testovat hypotézu  $H_0^1 : \lambda = 1$ . Pokud hypotézu nezamítneme, tj.  $l^*(1) \geq D_\alpha$ , nemusíme data transformovat.
- (b) Pokud předchozí hypotézu ${\bf zamfineme},$ můžeme testovat další hypotézu  $H_0^2: \lambda = 0$ . Pokud tuto hypotézu nezamítneme, tj.  $l^*(0) \geq D_\alpha \wedge l^*(1) < D_\alpha$ , transformace bude tvaru

$$
y_i = \ln x_i.
$$

Pokud však se  $l^*(0) < D_\alpha \wedge l^*(1) < D_\alpha$ , provedeme transformaci

$$
y_i = \frac{x_i^{\hat{\lambda}} - 1}{\hat{\lambda}}.
$$

 $\overline{ }$ 

#### • Jednoduchý algoritmus v praktických úlohách – funkce powtr $()$

(a) Algoritmus nejprve zkontroluje vstupní data tak, aby byla **nezáporná**, tj. pří padně přičte kladnou konstantu. Upravený vektor dat rozdělí (podle nějakého dalšího kritéria, pokud nejsou opakovaná pozorování; např. u časových řad jsou data uspořádána podle časového kritéria) na krátké úseky o délce 4 až 12 údajů. V každém úseku dat se provede pokud možno robustní odhad polohy  $\hat{\mu}$  (průměr, medián) a robustní odhad variability  $\hat{\sigma}^2$  (např. max-min, interkvartilové rozpětí  $IQR$ ). Protože předpokládáme, že

$$
\sigma(\mu) = \sigma \mu^{\vartheta} \qquad \Rightarrow \qquad \ln(\sigma(\mu)) = \ln \sigma + \vartheta \ln(\mu),
$$

neznámé  $\vartheta$  odhadneme metodou nejmenších čtverců.

- (b) Pro odhad  $\hat{\vartheta} = 1 \hat{\lambda}$  pomocí t-statistiky zkonstruujeme interval spolehlivosti  $I(\vartheta)$ .
	- Pokud tento interval bude obsahovat nulu, tj.  $0 \in I(\hat{\theta})$  data se nebudou transformovat

$$
y_i = x_i.
$$

– Pokud 0 ∉  $I(\hat{\vartheta}) \wedge 1 \in I(\hat{\vartheta})$ , volí se logaritmická transformace

$$
y_i = \ln x_i.
$$

 $-$ Jinak se volí mocninná transformace

$$
y_i = x_i^{\hat{\lambda}}.
$$

#### Mocninné transformace v prostředí R

V knihovně car jsou k dispozici funkce

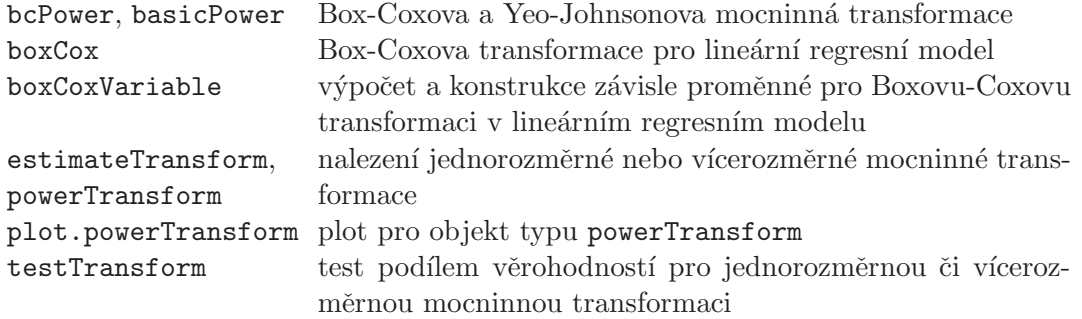

#### Příklad 1

Datový soubor v prvním a druhém řádku obsahuje popis, od čtvrtého řádku jsou samotná data.

```
> fileN <- "airpass.dat"
> fileDat <- paste(data.library, fileN, sep = "")
> con <- file(fileDat)
> (POPIS <- readLines(con, n = 2))
```
[1] "BD Example 1.1.6." [2] "International airline passenger monthly totals (in thousands), Jan.49-Dec.60 " *> close(con) > x <- scan(fileDat, skip = 3) > str(x)* num [1:144] 112 118 132 129 121 135 148 148 136 119 ...

Načtená data vykreslíme.

*> TXT <- POPIS[2] > plot(x, type = "o", main = TXT)*

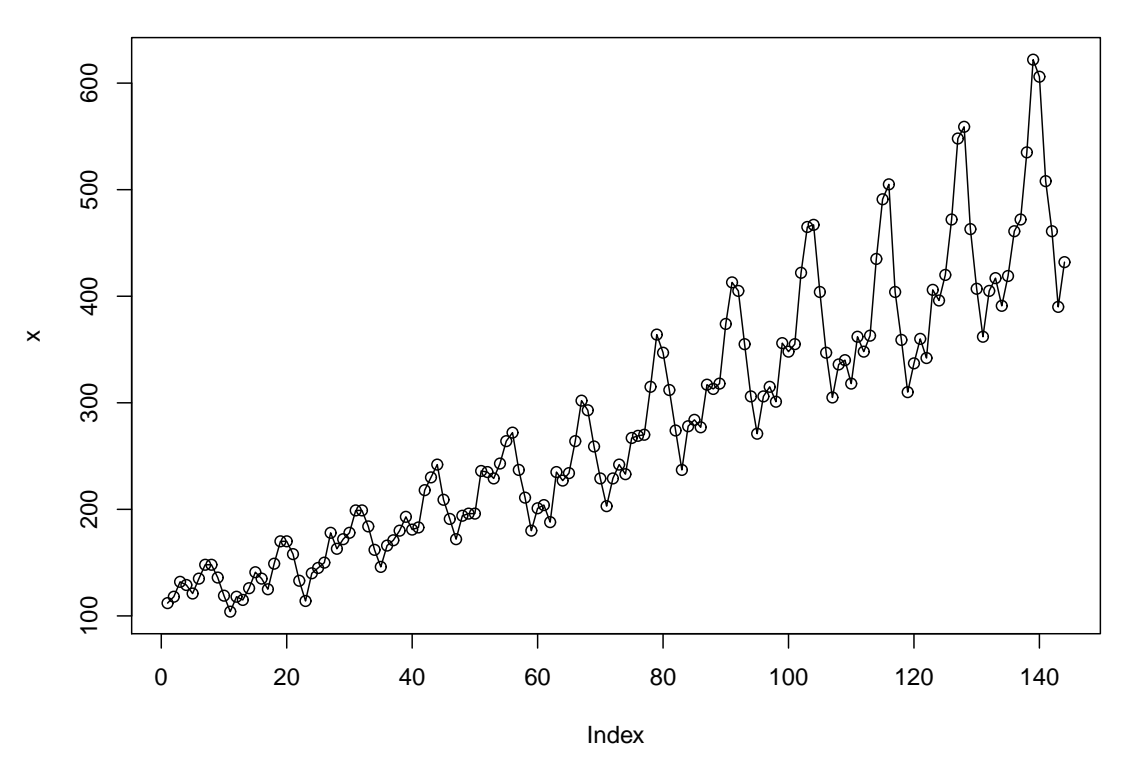

**International airline passenger monthly totals (in thousands), Jan.49−Dec.60** 

Obrázek 1: Počty pasažérů (v tisících) na mezinárodní letecké lince (leden 1949 - prosinec 1960) - měsíční údaje

Z grafu je patrné, že data bude třeba transformovat, neboť s rostoucí střední hodnotou roste také variabilita.

Abychom ještě lépe demonstrovali nestacionaritu v rozptylu vytvoříme nejprve velmi užitečnou funkci boxplotSegments(), která pro segmenty dat délky seglen vykreslí krabicové grafy.

```
> boxplotSegments <- function(x, seglen = 8, shift = 0, appendL = 0, appendH = 0,
     ...) {
    if (min(dim(as.matrix(x))) > 1)
        stop("x is not a vector")
    x <- as.vector(x)
    n <- length(x)
    if (seglen < 4) {
        warning("segment length too short: 4 will be used")
        seglen <- 4
    }
    nseg <- floor((n - shift)/seglen)
    ns <- nseg * seglen
    n0 <- n - ns - shift
    idStart <- shift + 1
    idEnd <- n - n0
    grL <- NULL
    grH <- NULL
    igr <- 1
    if (shift > 0 & appendL == 2) {
        idStart <- 1
        nseg <- nseg + 1
        igr <- 2
        grL <- rep(1, shift)
    }
    if (shift > 0 & appendL == 1) {
        idStart <- 1
        grL <- rep(1, shift)
    }
    if (n0 > 0 & appendH == 2) {
        idEnd <- n
        grH <- rep(nseg + 1, n0)
    }
    if (n0 > 0 & appendH == 1) {
        idEnd <- n
        grH <- rep(nseg, n0)
    }
    gr <- c(grL, rep(igr:nseg, each = seglen), grH)
    X <- x[idStart:idEnd]
    segments <- factor(gr)
    plot(X ~ segments, ...)
}
```
Ihned nově vytvořenou funkci použijeme. Parametr seglen položíme roven 12, protože jde o měsíční data.

Ostatní parametry nemusíme nastavovat, protože naše časová řada začíná v lednu roku 1949 a končí v prosinci 1960, takže první i poslední rok je celý.

```
> seglen = 12
> par(mfrow = c(1, 1), mar = c(4, 2, 3, 0) + 0.05)
> boxplotSegments(x, seglen)
> mtext(paste("length of segment =", seglen))
> title(main = TXT)
```
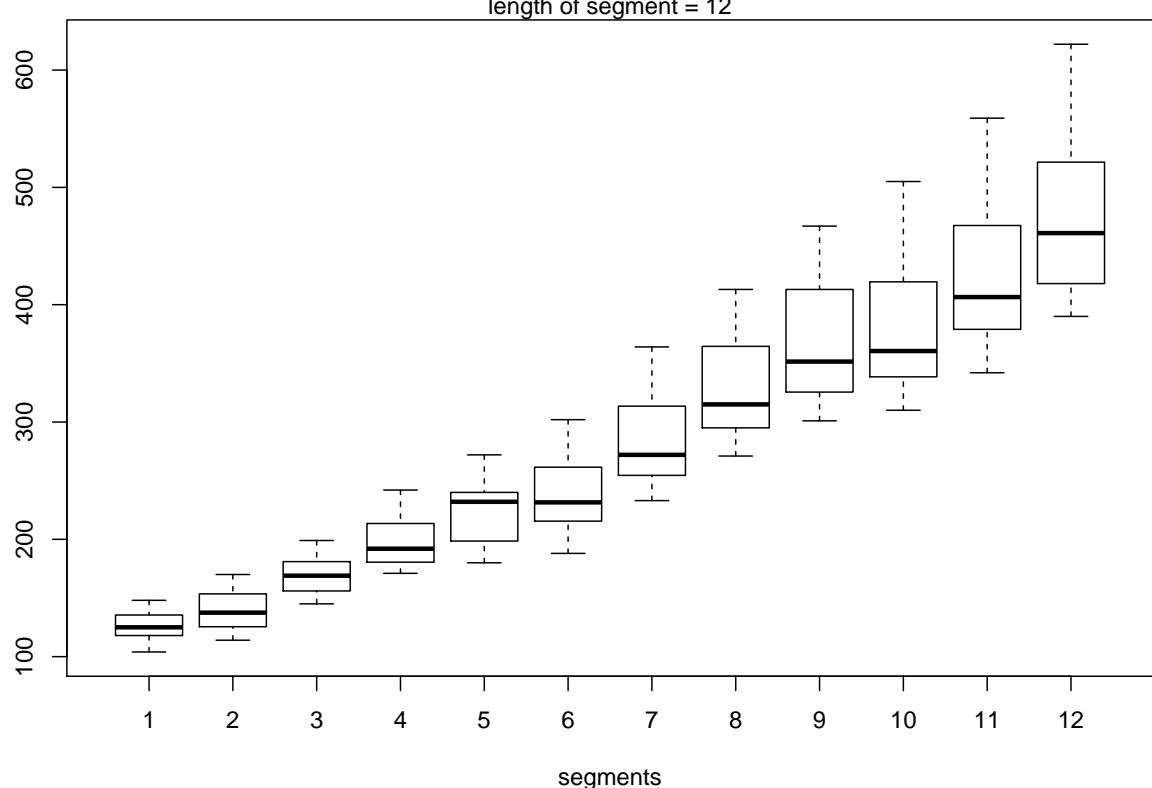

length of segment = 12 **International airline passenger monthly totals (in thousands), Jan.49−Dec.60** 

Obrázek 2: Hetoroskedascita znázorněná pomocí funkce boxplotSegments() pro data Počty pasažérů (v tisících) na mezinárodní letecké lince (leden 1949 - prosinec 1960) měsíční údaje

Z grafu je velmi názorně vidět, jak variabilita se mění se střední hodnotou. Protože o výchozím rozdělení dat nic nevíme, zvolíme mocninnou transformaci. Začneme s jednoduchým přístupem založeným na regresním modelu (funkce powtr()), který využívá vztah

$$
\sigma(\mu) = \sigma \mu^{\vartheta} \qquad \Rightarrow \qquad \ln(\sigma(\mu)) = \ln \sigma + \vartheta \ln(\mu),
$$

a neznámé parametry odhaduje **metodou nejmenších čtverců**. Odhadem směrnice regresní přímky získáme parametr  $\vartheta$  a tím také parametr  $\lambda = 1 - \vartheta$ .

Funkce powtr() rozdělí nezávisle proměnnou, tj. čas, na subintervaly o velikosti, který určuje parametr seglen (doporučuje se volit číslo mezi 4 až 12).

Pro každý subinterval se provede odhad polohy a variability (parametry location a variability).

Polohu můžeme odhadnout buď pomocí výběrového průměru (location="mean") nebo výběrového mediánu (location="median").

Odhad variability lze provést pomocí výběrové směrodatné odchylky (variability="sd"), výběrového interkvartilového rozpětí (variability="iqr") nebo pomocí rozpětí, tj. rozdílu mezi maximem a minimem (variability="range").

Nejprve položíme parametr seglen=8  $\alpha$  pro odhad polohy a variability zvolíme medián a interkvartilové rozpětí. Volbou figure=TRUE získáme výsledek v grafické podobě.

```
> seglen <- 8
> location <- "median"
> variability <- "iqr"
> outp <- powtr(x, seglen = seglen, figure = TRUE, location = location,
     variability = variability)
> str(outp)
List of 3
 $ lambda : Named num -0.131
  ..- attr(*, "names")= chr "Estimate"
 $ transfx: num [1:144] 4.72 4.77 4.88 4.86 4.8 ...
 $ txt : chr "LINEAR GROWTH OF VARIANCE (logarithmic transform): transx = log(x)"
                LINEAR GROWTH OF VARIANCE (logarithmic transform): transx = log(x)
                              seglen = 8, location = median, variability = iqr
                                                                               O
                                                                                        \circ4.5
       3.0 3.5 4.0 4.5
                                                        \circ4.0logVariability
      3.\overline{5}\circ\circ3.0۰Ó
                     b = 1.131119, lambda = −0.131119, CI = (−0.631901 , 0.369662)
            4.8 5.0 5.2 5.4 5.6 5.8 6.0 6.2
```
logLocation

Obrázek 3: Mocninná transformace pomocí funkce powtr – regresní přímka pro logaritmy polohy a variability (volba figure=TRUE) pro data  $Počty$  pasažérů (v tisících) na mezinárodní letecké lince (leden 1949 - prosinec 1960) - měsíční údaje

Funkce powtr nabízí další zajímavý graf, který názorně ukazuje, jak vypadá variabilita dat v jednotlivých segmentech před a po transformaci (figure2=TRUE). Tento graf by měl také ukázat, zda je vůbec mocninná transformace vhodná.

Pokud nedojde ke stabilizaci rozptylu ani po transformaci, pak bude třeba hledat jiný typ transformace než je mocninná.

```
> outp <- powtr(x, seglen = seglen, figure2 = TRUE, location = location,
    variability = variability)
```
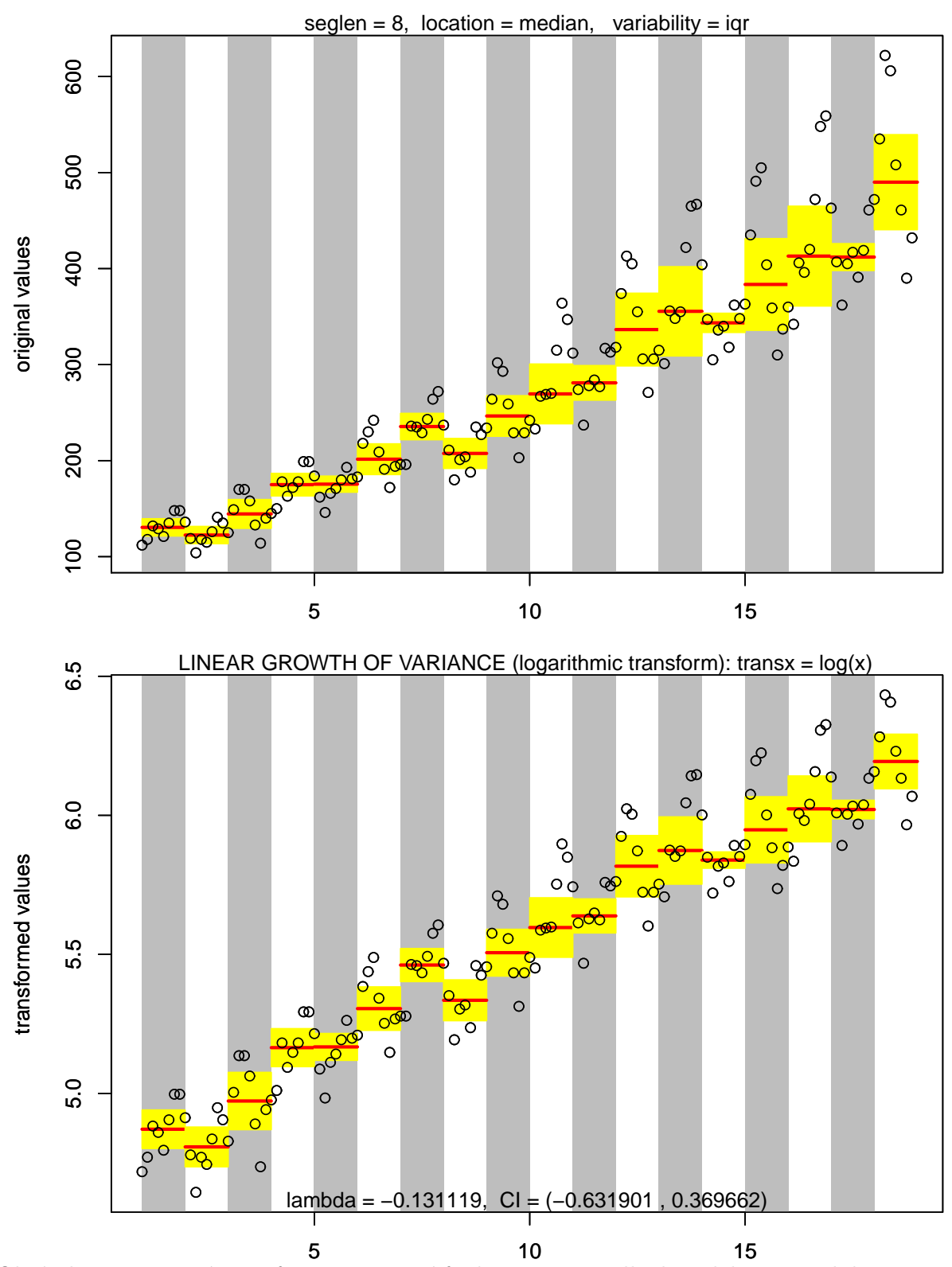

Obrázek 4: Mocninná transformace pomocí funkce powtr – odhady polohy a variability v jednotlivých segmentech (volba figure2=TRUE) pro data Počty pasažérů (v tisících) na mezinárodní letecké lince (leden 1949 - prosinec 1960) - měsíční údaje

Obdobný výstup, ale vyjádřený pomocí krabicových grafů (boxplotů) za jednotlivé segmenty vstupních dat, získáme volbou figure3=TRUE.

```
> outp <- powtr(x, seglen = seglen, figure3 = TRUE, location = location,
    variability = variability)
```
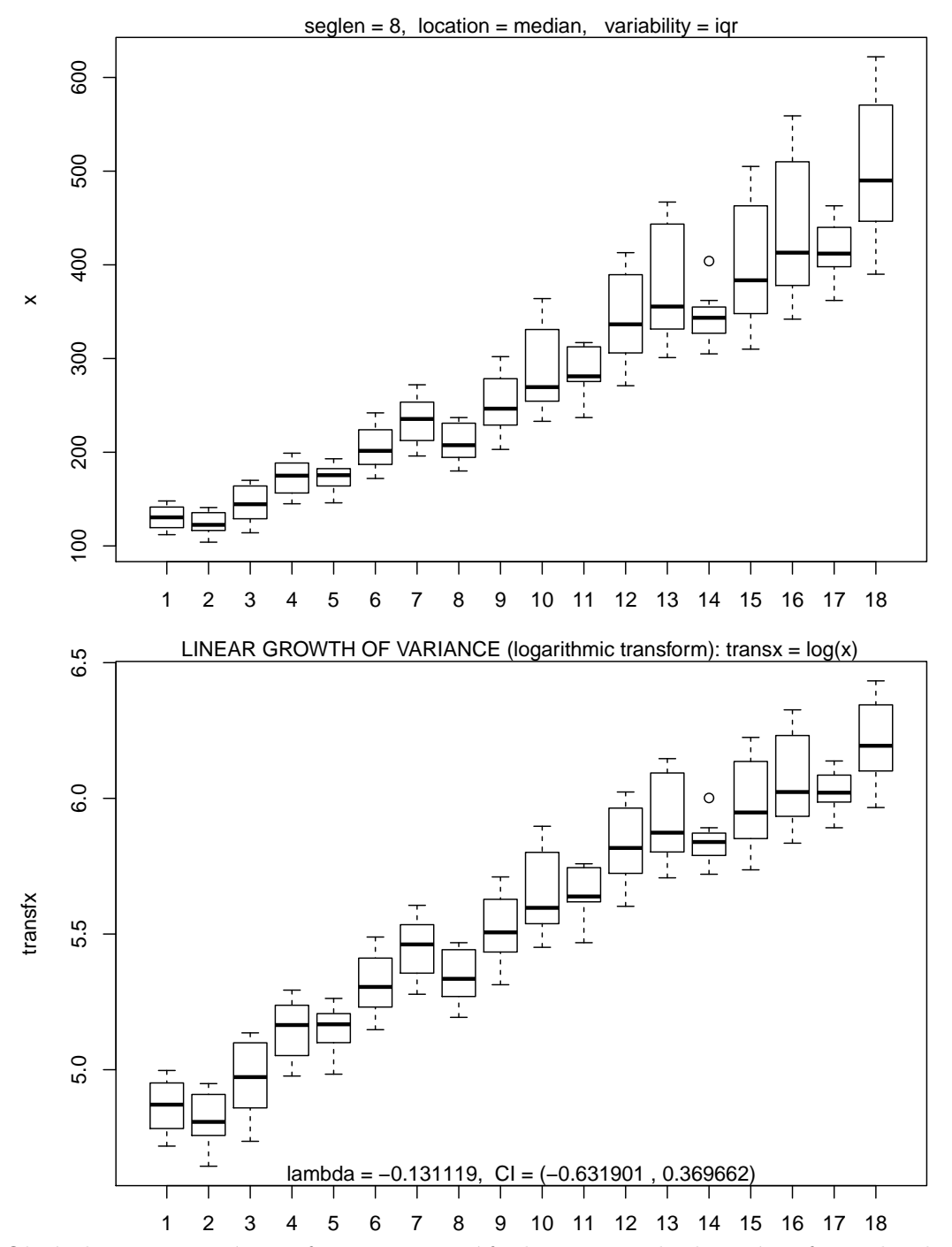

Obrázek 5: Mocninná transformace pomocí funkce  $\texttt{powtr} - \text{krabicové grafy v jednotlivých}$ segmentech (volba figure3=TRUE) pro data Počty pasažérů (v tisících) na mezinárodní letecké lince (leden 1949 - prosinec 1960) - měsíční údaje

Abychom vyzkoušeli robustnost funkce powtr() na našich datach, provedeme odhad mocninné transformace postupně pro  $\sqrt{\text{seglen=4,6,10,12}}$ , ostatní parametry necháme nezměněny a vykreslíme třetí graf.

```
> seglen = 4
> outp <- powtr(x, seglen = seglen, figure3 = TRUE, location = location,
     variability = variability)
```
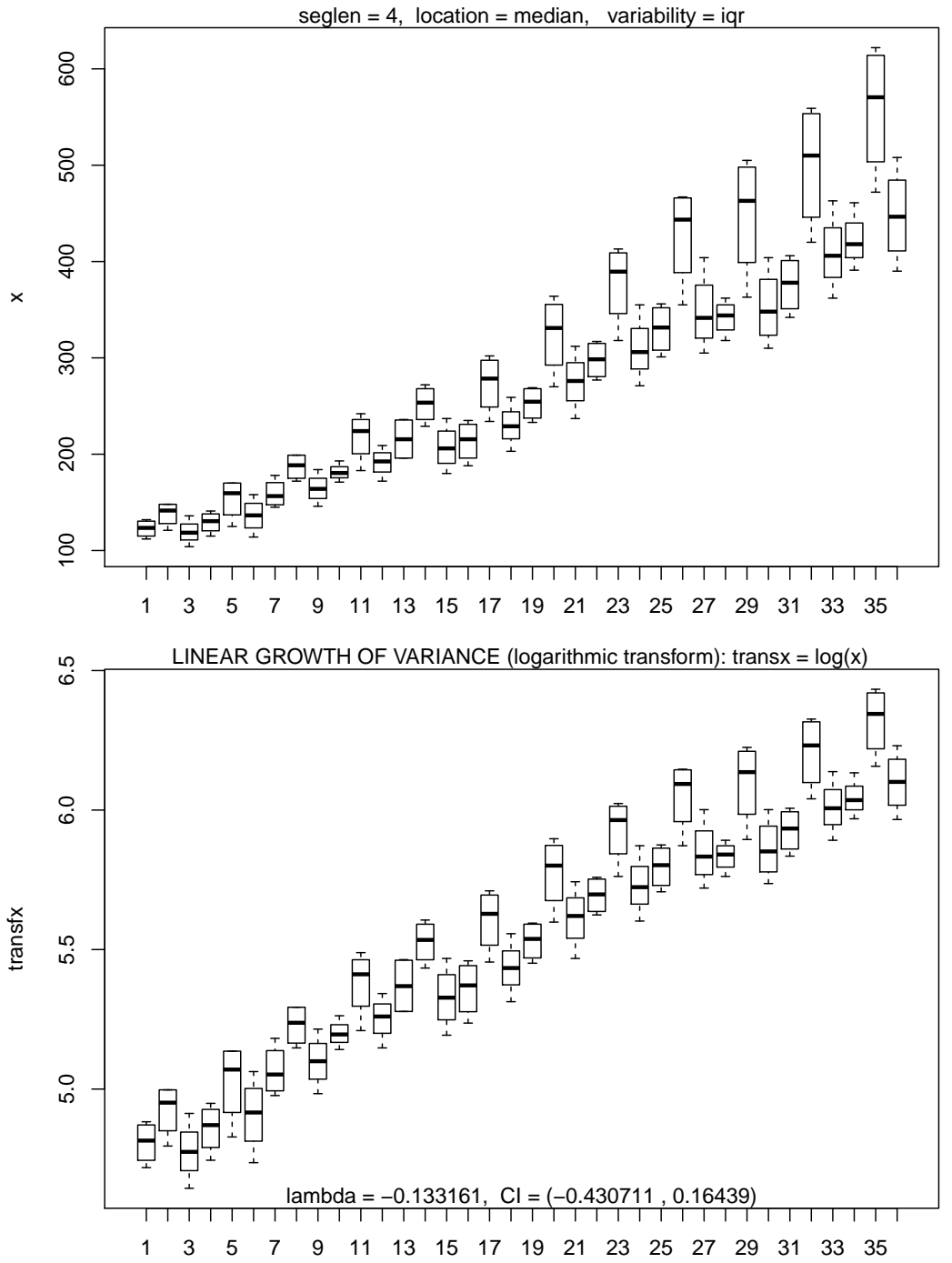

Obrázek 6: powtr – krabicové grafy (seglen=4 a figure3=TRUE) pro data Počty pasažérů  $(v$  tisících) na mezinárodní letecké lince (leden 1949 - prosinec 1960) - měsíční údaje

```
Totéž znovu zopakujeme pro volbu seglen=6
```

```
> seglen = 6
> outp <- powtr(x, seglen = seglen, figure3 = TRUE, location = location,
     variability = variability)
```
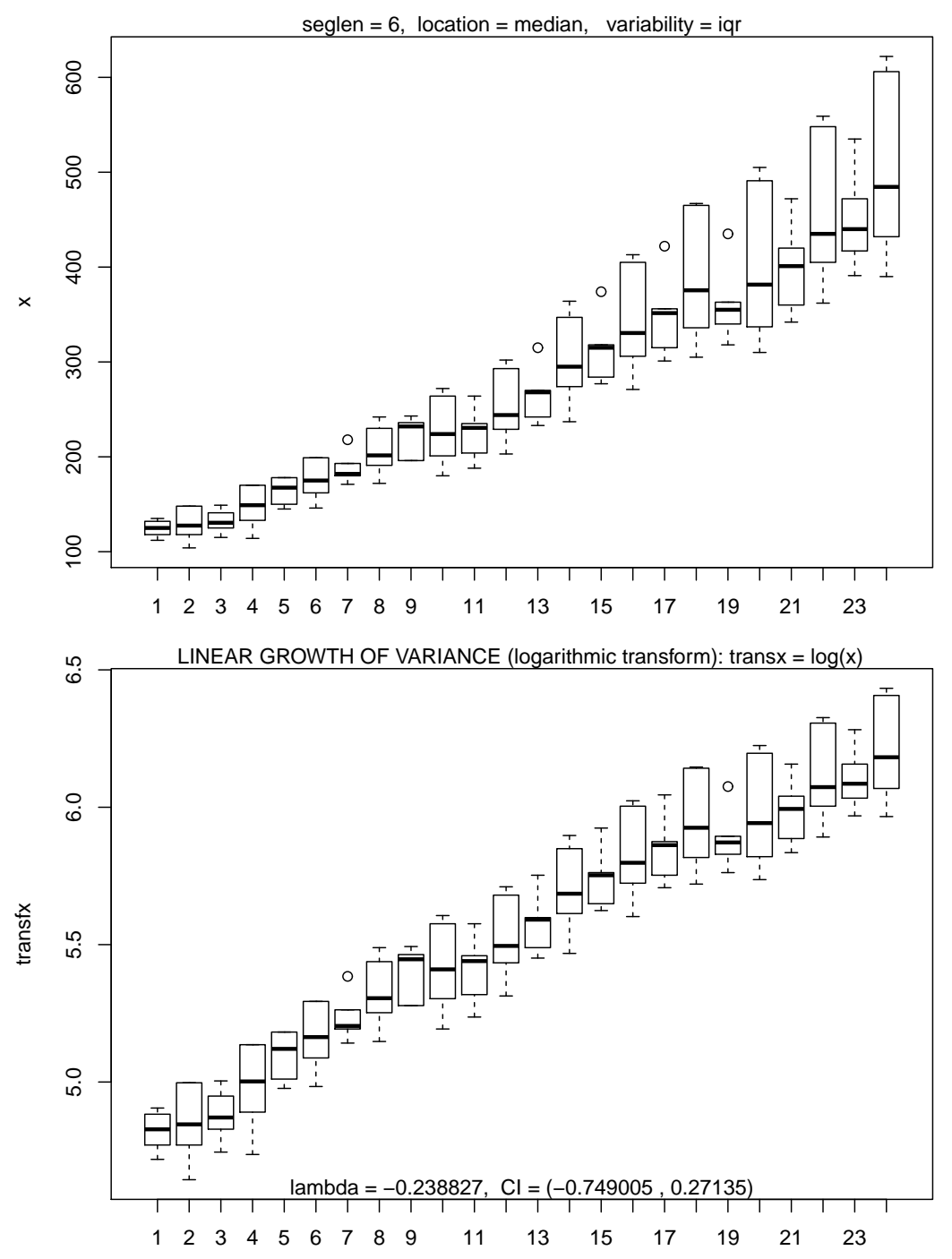

Obrázek 7: powtr – krabicové grafy (seglen=6 a figure3=TRUE) pro data Počty pasažérů  $(v$  tisících) na mezinárodní letecké lince (leden 1949 - prosinec 1960) - měsíční údaje

```
Další volba seglen=10
> seglen = 10
> outp <- powtr(x, seglen = seglen, figure3 = TRUE, location = location,
    variability = variability)
```
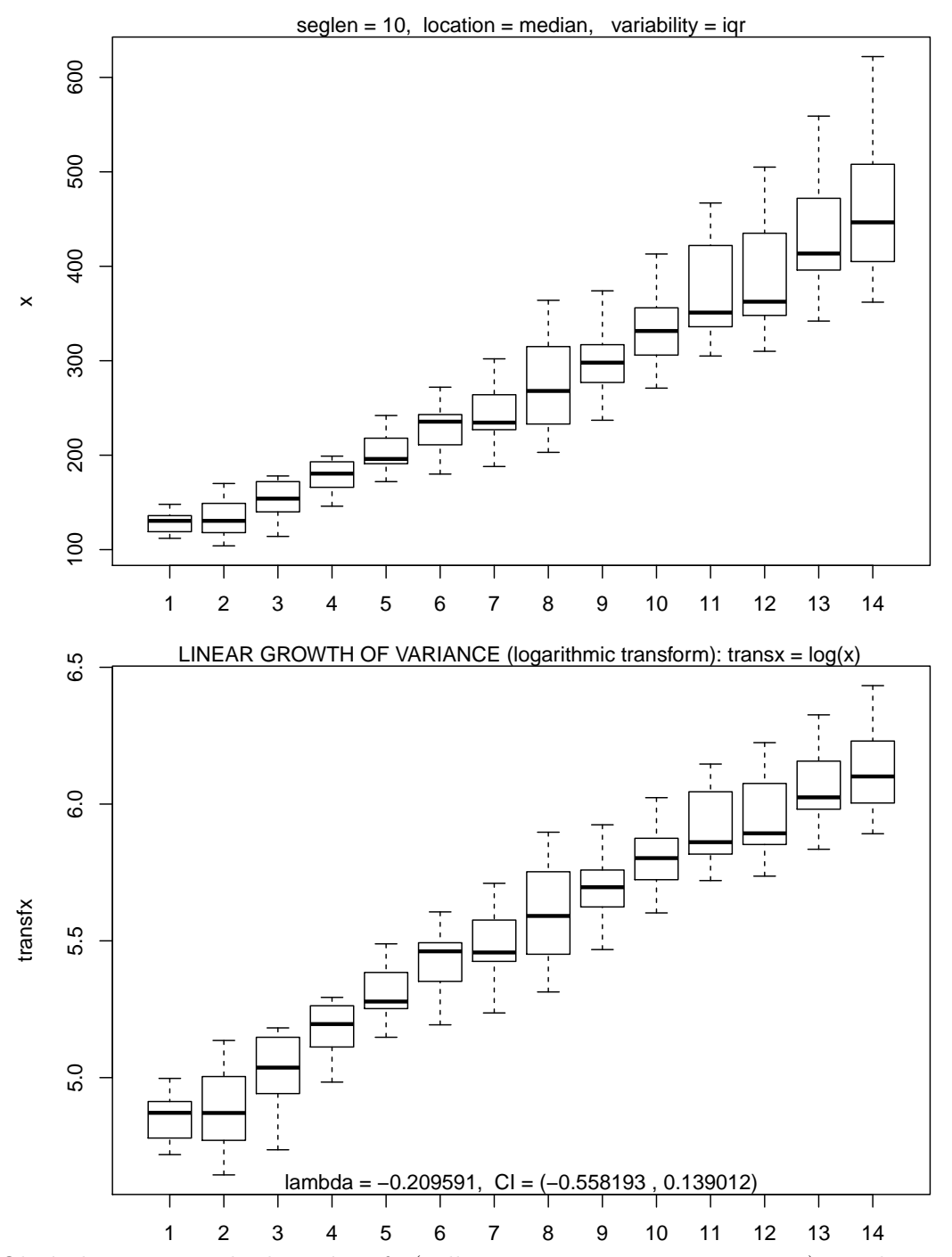

Obrázek 8: powtr – krabicové grafy (volba seglen=10 a figure3=TRUE) pro data  $Počty$ pasažérů (v tisících) na mezinárodní letecké lince (leden 1949 - prosinec 1960) - měsíční údaje

```
Poslední volba seglen=12
> seglen = 12
> outp <- powtr(x, seglen = seglen, figure3 = TRUE, location = location,
    variability = variability)
```
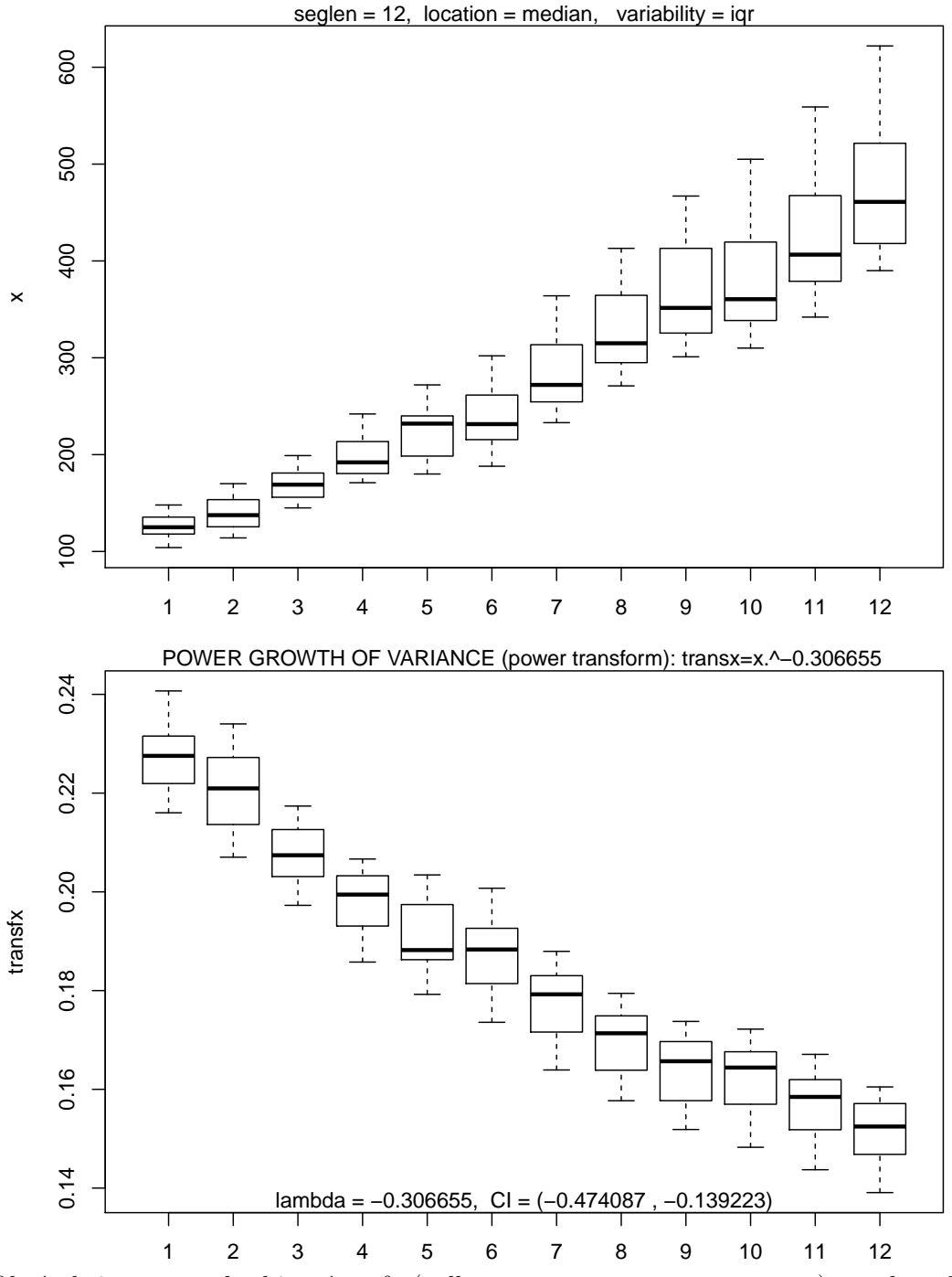

Obrázek 9: powtr – krabicové grafy (volba seglen=12 a figure3=TRUE) pro data  $Počty$ pasažérů (v tisících) na mezinárodní letecké lince (leden 1949 - prosinec 1960) - měsíční  $\acute{u}daje$ 

Výsledky přechozích kroků shrňme do tabulky.

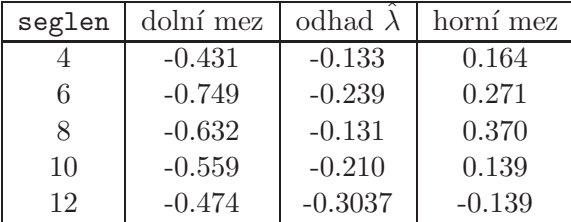

Protože kromě jediného případu (pro seglen=12) interval spolehlivosti pro  $\lambda$  obsahuje nulu, rozhodneme se pro logaritmickou transformaci dat.

Postupně vykreslíme histogram (spolu s jádrovým odhadem i normální hustotou) pomocí funkce HistFit() pro netransformovaná data, následně pro logaritmovaná data.

```
> HistFit(x)
> mtext("original values", side = 3, line = -0.5, cex = 0.95)
```
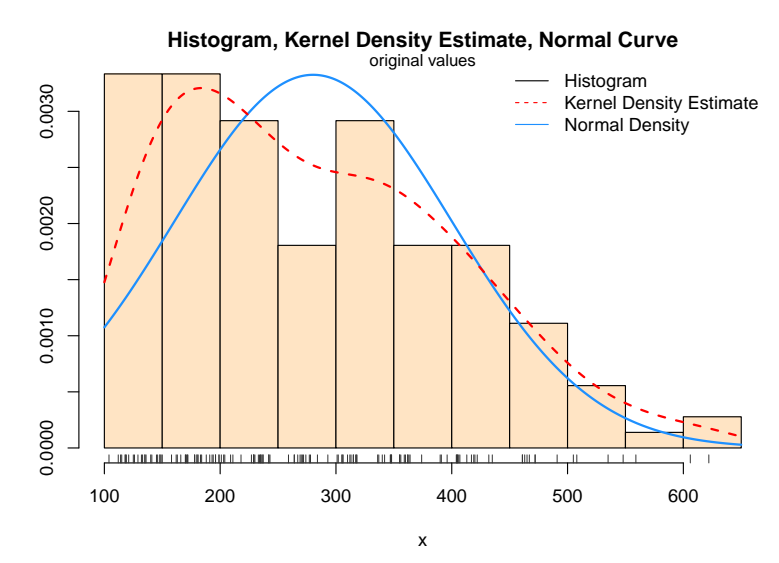

Obrázek 10: Testování normality pro netrasformovaná data Počty pasažérů (v tisících) na mezinárodní letecké lince (leden 1949 - prosinec 1960) - měsíční údaje

*> HistFit(log(x), xlab = expression(y == log(x)))*

**Histogram, Kernel Density Estimate, Normal Curve**

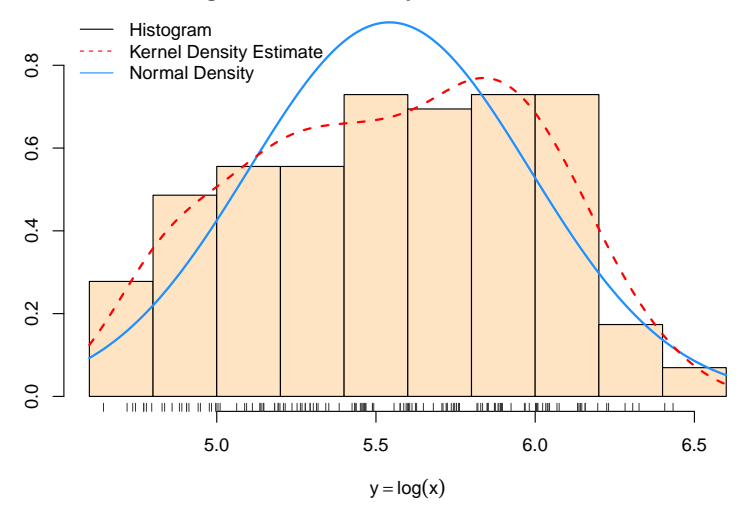

Obrázek 11: Testování normality pro trasformovaná data  $(Y = \log(X))$  Počty pasažérů  $(v$  tisících) na mezinárodní letecké lince (leden 1949 - prosinec 1960) - měsíční údaje

I když jsme provedli transformaci, přesto nás výsledky grafické kontroly normality neuspokojily.

Z grafů je ihned vidět, že se odhadnuté hustoty nepřibližují k normalitě. Je třeba si však uvědomit, že to není ani tak volbou transformace, jako spíše faktem, že časová řada má výrazný deterministický trend, který pak přehluší stochastické vlastnosti kolísání kolem trendu. Ihned nás napadne myšlenka nejprve odstranit lineární trend a teprve pro rezidua hledat vhodnou mocninnou transformaci.

```
> n <- length(x)
> Time <- 1:n
> CenterTime <- Time - mean(Time)
> nn <- 300
> data <- data.frame(CenterTime, x)
> LinTrend <- lm(x ~ CenterTime, data = data)
> print(summary(LinTrend))
Call:
lm(formula = x \text{ "CenterTime, data = data)}Residuals:
   Min 1Q Median 3Q Max
-93.858 -30.727 -5.757 24.489 164.999
Coefficients:
            Estimate Std. Error t value Pr(>|t|)
(Intercept) 280.29861 3.83810 73.03 <2e-16 ***
CenterTime  2.65718  0.09233  28.78  <2e-16 ***
---
Signif. codes: 0 '***' 0.001 '**' 0.01 '*' 0.05 '.' 0.1 ' ' 1
Residual standard error: 46.06 on 142 degrees of freedom
Multiple R-squared: 0.8536, Adjusted R-squared: 0.8526
F-statistic: 828.2 on 1 and 142 DF, p-value: < 2.2e-16
```

```
> new <- data.frame(CenterTime = seq(CenterTime[1], CenterTime[n], length.out = nn))
> pred.w.plim <- predict(LinTrend, new, interval = "prediction")
> pred.w.clim <- predict(LinTrend, new, interval = "confidence")
> par(mar = c(2, 2, 1, 0) + 0.5)
> matplot(new$CenterTime, cbind(pred.w.clim, pred.w.plim[, -1]), col = c(2,
     3, 3, 4, 4), lty = c(1, 2, 2, 3, 3), type = "l", ylab = "predicted y")
> lines(CenterTime, x)
> title(main = TXT, cex.main = 1)
```
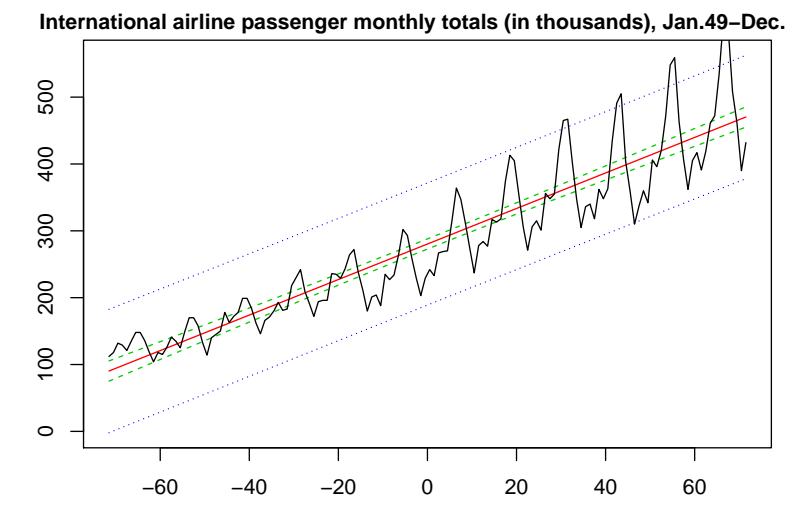

Obrázek 12: Lineární trend pro data Počty pasažérů (v tisících) na mezinárodní letecké lince (leden 1949 - prosinec 1960) - měsíční údaje

Dříve než na rezidua použijeme mocninnou transformaci, podívejme se pomocí funkce boxplotSegments(), zda to vůbec nutné.

```
> res <- resid(LinTrend)
> par(mfrow = c(1, 1), mar = c(4, 2, 0, 0) + 0.05)
> boxplotSegments(res, seglen = 8)
```
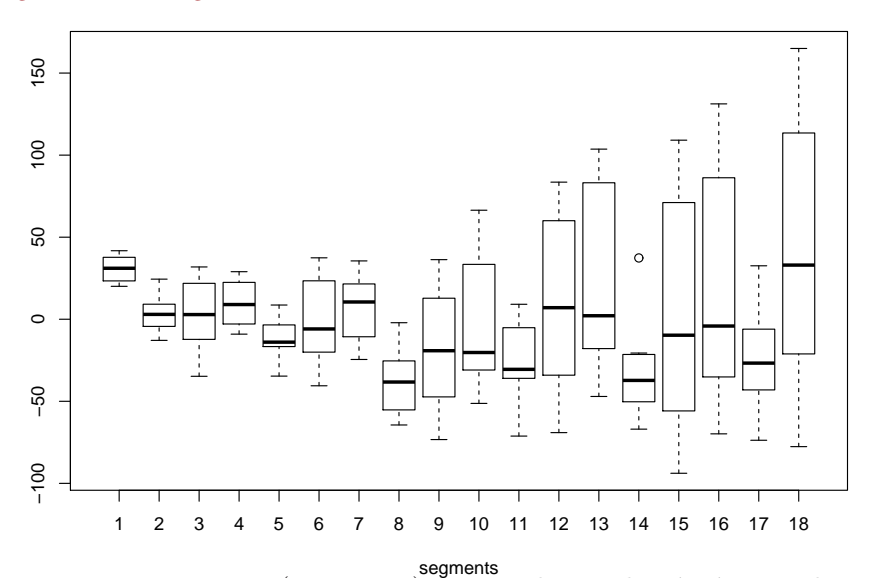

Obrázek 13: boxplotSegments (seglen=8) pro rezidua po lineárním trendu u dat Počty  $pasažérů (v tisících) na mezinárodní letecké lince (leden 1949 - prosinec 1960) - měsíční$  $\hat{u} \hat{d} \hat{a} \hat{j} e$ 

Vidíme, že variabilita velmi kolísá a nejspíše bude problém najít vhodnou transformaci. Přesto to vyzkoušíme pro různé hodnoty parametru seglen. Protože pro mocninnou transformaci potřebujeme nezáporné hodnoty, k reziduím přičteme odhadnutý konstantní člen.

```
> res <- resid(LinTrend) + coef(LinTrend)[1]
> seglen = 4
> outp <- powtr(res, seglen = seglen, figure = TRUE, location = "median",
     variability = "iqr")
```
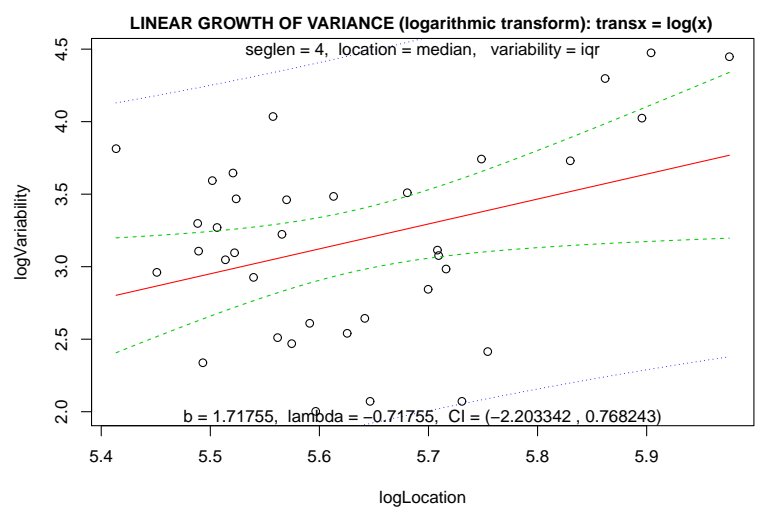

Obrázek 14: powtr – regresní přímka pro logaritmy polohy a variability (volba fi $gure=TRUE$ ) pro rezidua po lineárním trendu u dat Počty pasažérů (v tisících) na mezinárodní letecké lince (leden 1949 - prosinec 1960) - měsíční údaje

```
> seglen = 6
> outp <- powtr(res, seglen = seglen, figure = TRUE, location = "median",
     variability = "iqr")
```
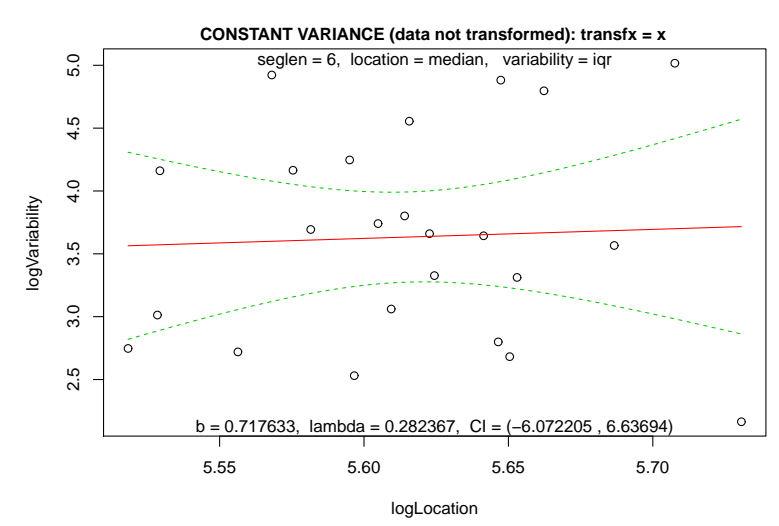

Obrázek 15: powtr – regresní přímka pro logaritmy polohy a variability (volba figure=TRUE) pro rezidua po lineárním trendu u dat Počty pasažérů (v tisících) na mezinárodní letecké lince (leden 1949 - prosinec 1960) - měsíční údaje

```
> seglen = 8
> outp <- powtr(res, seglen = seglen, figure = TRUE, location = "median",
     variability = "iqr")
```
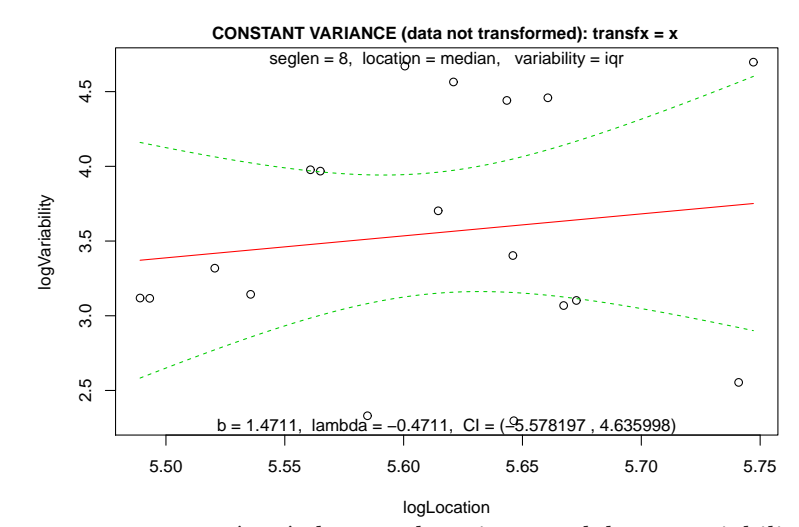

Obrázek 16: powtr – regresní přímka pro logaritmy polohy a variability (volba figure=TRUE) pro rezidua po lineárním trendu u dat Počty pasažérů (v tisících) na mezinárodní letecké lince (leden 1949 - prosinec 1960) - měsíční údaje

```
> seglen = 10
> outp <- powtr(res, seglen = seglen, figure = TRUE, location = "median",
    variability = "iqr")
```
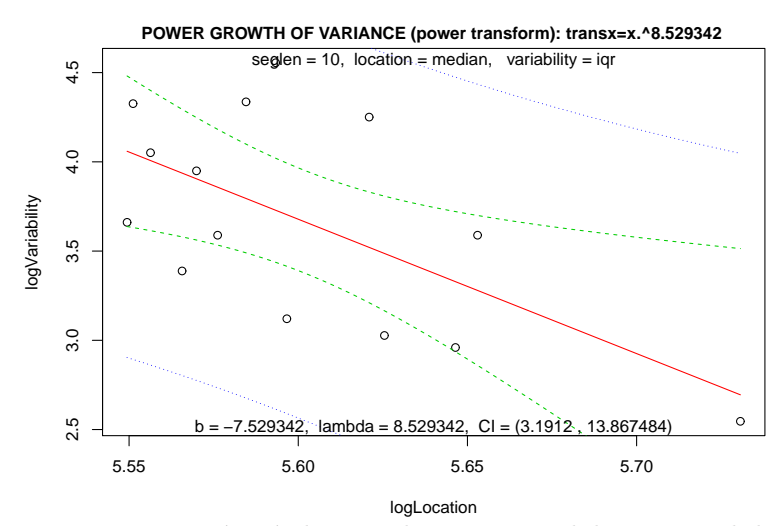

Obrázek 17: powtr – regresní přímka pro logaritmy polohy a variability (volba fi $gure=TRUE$ ) pro rezidua po lineárním trendu u dat  $Počty$  pasažérů (v tisících) na mezinárodní letecké lince (leden 1949 - prosinec 1960) - měsíční údaje

```
> seglen = 12
> outp <- powtr(res, seglen = seglen, figure = TRUE, location = "median",
    variability = "iqr")
```
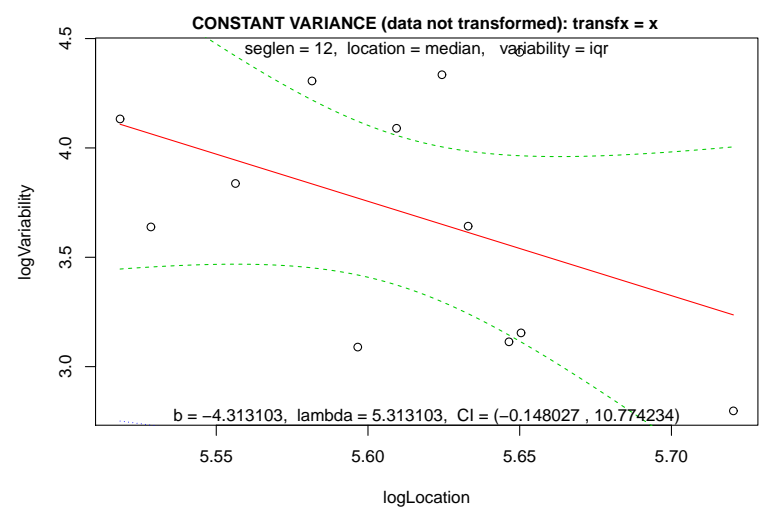

Obrázek 18: powtr – regresní přímka pro logaritmy polohy a variability (volba figure=TRUE) pro rezidua po lineárním trendu u dat Počty pasažérů (v tisících) na mezinárodní letecké lince (leden 1949 - prosinec 1960) - měsíční údaje

Vidíme, jak dostáváme rozporuplné výsledky. Tento postup se rozhodně neosvědčil, protože byl nekorektní. Klasický regresní model předpokládal homoskedastická rezidua, což evidentně nebylo splněno.

Naštěstí existují postupy, které v jednom kroku hledají v regresním modelu všechny neznámé parametry. V prostředí R balíček car nabízí funkci powerTransform(), která hledá parametr  $\lambda$  pro Box–Coxovu transformaci.

```
> library(car)
> data <- data.frame(TIME = CenterTime, X = x)
> transf1 <- powerTransform(X ~ TIME, data = data)
> summary(transf1)
bcPower Transformation to Normality
   Est.Power Std.Err. Wald Lower Bound Wald Upper Bound
Y1  0.0529  0.0997  -0.1425  0.2482
Likelihood ratio tests about transformation parameters
                           LRT df pval
LR test, lambda = (0) 0.2812671 1 0.5958719
LR test, lambda = (1) 75.3699483 1 0.0000000
> str(transf1)
List of 13
 $ value : num 513
 $ counts : Named int [1:2] 3 3
 \ldots - attr(*, "names")= chr [1:2] "function" "gradient"
 $ convergence: int 0
 $ message : chr "CONVERGENCE: REL_REDUCTION_OF_F <= FACTR*EPSMCH"
 $ hessian : num [1, 1] 101
```

```
$ start : num 0.0529
$ lambda : Named num 0.0529
\ldots - attr(*, "names")= chr "Y1"
$ roundlam : Named num 0
..- attr(*, "names")= chr "Y1"
$ family : chr "bcPower"
$ xqr :List of 4
..$ qr : num [1:144, 1:2] -12 0.0833 0.0833 0.0833 0.0833 ...
.. ..- attr(*, "assign")= int [1:2] 0 1
.. ..- attr(*, "dimnames")=List of 2
 .. .. ..$ : chr [1:144] "1" "2" "3" "4" ...
 .. .. ..$ : chr [1:2] "(Intercept)" "TIME"
 ..$ rank : int 2
 ..$ qraux: num [1:2] 1.08 1.13
..$ pivot: int [1:2] 1 2
\ldots - attr(*, "class")= chr "qr"
$ y : num [1:144, 1] 112 118 132 129 121 135 148 148 136 119 ...
..- attr(*, "dimnames")=List of 2
.. ..$ : chr [1:144] "1" "2" "3" "4" ...
\ldots ..$ : NULL
$ x : num [1:144, 1:2] 1 1 1 1 1 1 1 1 1 1 ...
..- attr(*, "dimnames")=List of 2
.. ..$ : chr [1:144] "1" "2" "3" "4" ...
.. ..$ : chr [1:2] "(Intercept)" "TIME"
..- attr(*, "assign")= int [1:2] 0 1
$ weights : num [1:144] 1 1 1 1 1 1 1 1 1 1 ...
- attr(*, "class")= chr "powerTransform"
```

```
Všimněme si, že transf$roundlam nabízí vhodnou volbu parametru \lambda.
```

```
> print(transf1$roundlam)
```
Y1  $\Omega$ 

Nyní ukážeme trochu jiný, ale ekvivalentní postup.

```
> m1 <- lm(X ~ TIME, data = data)
> summary(m1)
Ca11lm(formula = X " TIME, data = data)Residuals:
   Min 1Q Median 3Q Max
-93.858 -30.727 -5.757 24.489 164.999
Coefficients:
           Estimate Std. Error t value Pr(>|t|)
(Intercept) 280.29861 3.83810 73.03 <2e-16 ***
TIME 2.65718 0.09233 28.78 <2e-16 ***
---
Signif. codes: 0 '***' 0.001 '**' 0.01 '*' 0.05 '.' 0.1 ' ' 1
```

```
Residual standard error: 46.06 on 142 degrees of freedom
Multiple R-squared: 0.8536, Adjusted R-squared: 0.8526
F-statistic: 828.2 on 1 and 142 DF, p-value: < 2.2e-16
> outT <- powerTransform(m1)
> summary(outT)
bcPower Transformation to Normality
  Est.Power Std.Err. Wald Lower Bound Wald Upper Bound
Y1  0.0529  0.0997  -0.1425  0.2482
Likelihood ratio tests about transformation parameters
                          LRT df pval
LR test, lambda = (0) 0.2812671 1 0.5958719
LR test, lambda = (1) 75.3699483 1 0.0000000
> print(outT$roundlam)
Y1
 0
> m2 <- update(m1, basicPower(outT$y, outT$roundlam) ~ .)
> summary(m2)
Call:
lm(formula = basicPower(outT$y, outT$roundlam) ~ TIME, data = data)
Residuals:
    Min 1Q Median 3Q Max
-0.30858 -0.10388 -0.01796 0.09738 0.29538
Coefficients:
           Estimate Std. Error t value Pr(>|t|)
(Intercept) 5.5421760 0.0115864 478.33 <2e-16 ***
TIME 0.0100484 0.0002787 36.05 <2e-16 ***
---
Signif. codes: 0 '***' 0.001 '**' 0.01 '*' 0.05 '.' 0.1 ' ' 1
Residual standard error: 0.139 on 142 degrees of freedom
Multiple R-squared: 0.9015, Adjusted R-squared: 0.9008
F-statistic: 1300 on 1 and 142 DF, p-value: < 2.2e-16
```
Na závěr se ještě podívejme, jak dopadla rezidua u transformovaného modelu.

```
> res <- resid(m2)
> boxplotSegments(res, seglen = 8, xlab = "Residuals of Box-Cox model")
```
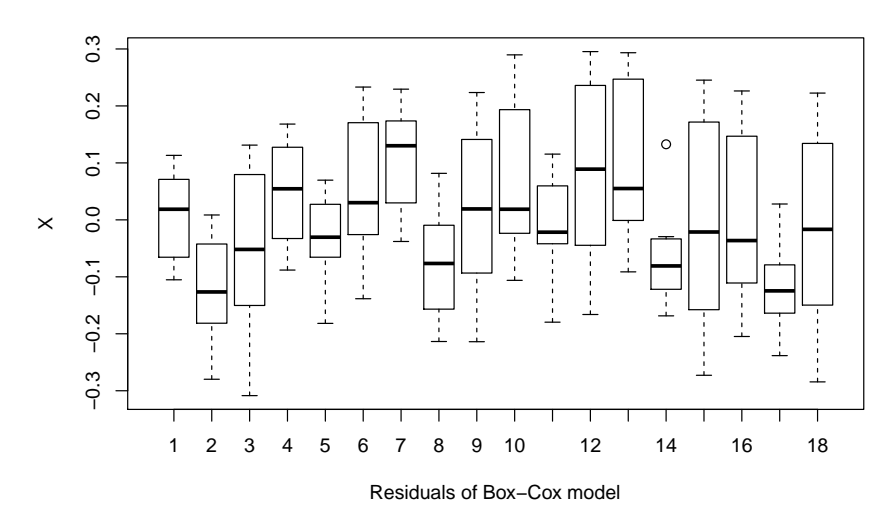

Obrázek 19: boxplotSegments (volba seglen=8) rezidua v Box–Coxově modelu pro data Počty pasažérů (v tisících) na mezinárodní letecké lince (leden 1949 - prosinec 1960) měsíční údaje

```
> HistFit(res, xlab = "Residuals of Box-Cox model")
```
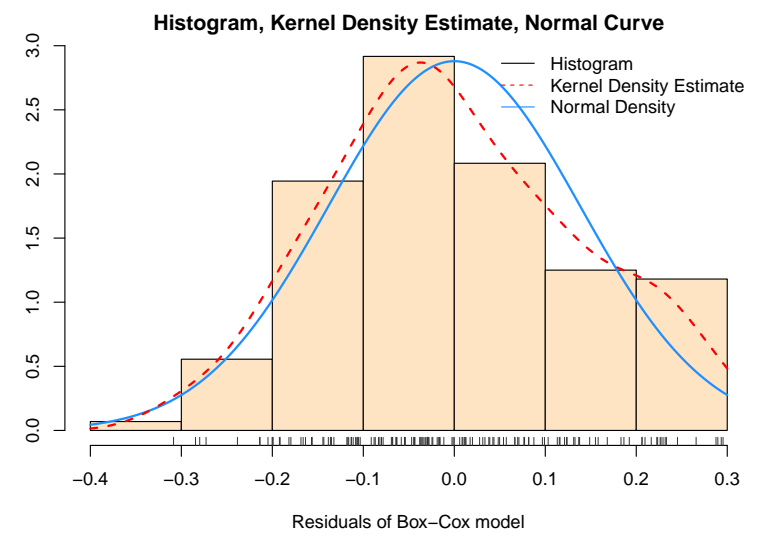

Obrázek 20: Testování normality reziduí v Box–Coxově modelu pro data Počty pasažérů  $(v$  tisících) na mezinárodní letecké lince (leden 1949 - prosinec 1960) - měsíční údaje

# $E.$  Ukol:

- (a) Načtěte soubor informací srazkyprutok.txt a dat srazkyprutok.dat. Prohledněte si oba soubory.
- (b) Proved'te mocninnou transformaci dat.
- (c) Ověřte graficky i pomocí testu normalitu transformovaných dat.